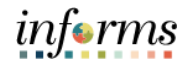

# *Example Scenarios for Training Purposes Only*

**Note:** The following training exercises are intended to provide "real-life" scenarios for use during instructor led training. Refer to the accompanying data sheet as necessary while performing the practice training exercises.

**Please note that the scenario and data provided are for example purposes only.**

# **OVERVIEW**

## **Purpose**

The purpose of this document is to provide the necessary information to complete the classroom training exercises. In addition to the information provided below, you may also reference your training guide for additional information.

## **List of Activities**

The following training exercises are part of the FIN 213: Reconcile, Dispute and Approve P-Card Transactions course:

- Training Activity 1.0: P-Card Holder/Reconciler Reconciles Transaction(s)
- Training Activity 2.0: P-Card Holder/Reconciler Disputes Transaction(s)
- Training Activity 3.0: Department Approves Transaction(s)

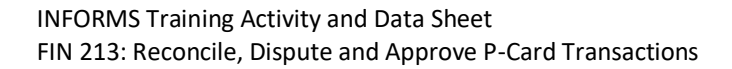

# **ACTIVITY 1.0: P-CARD HOLDER/RECONCILER RECONCILES TRANSACTION(S)**

## **Scenario:** Employee purchase for service/goods

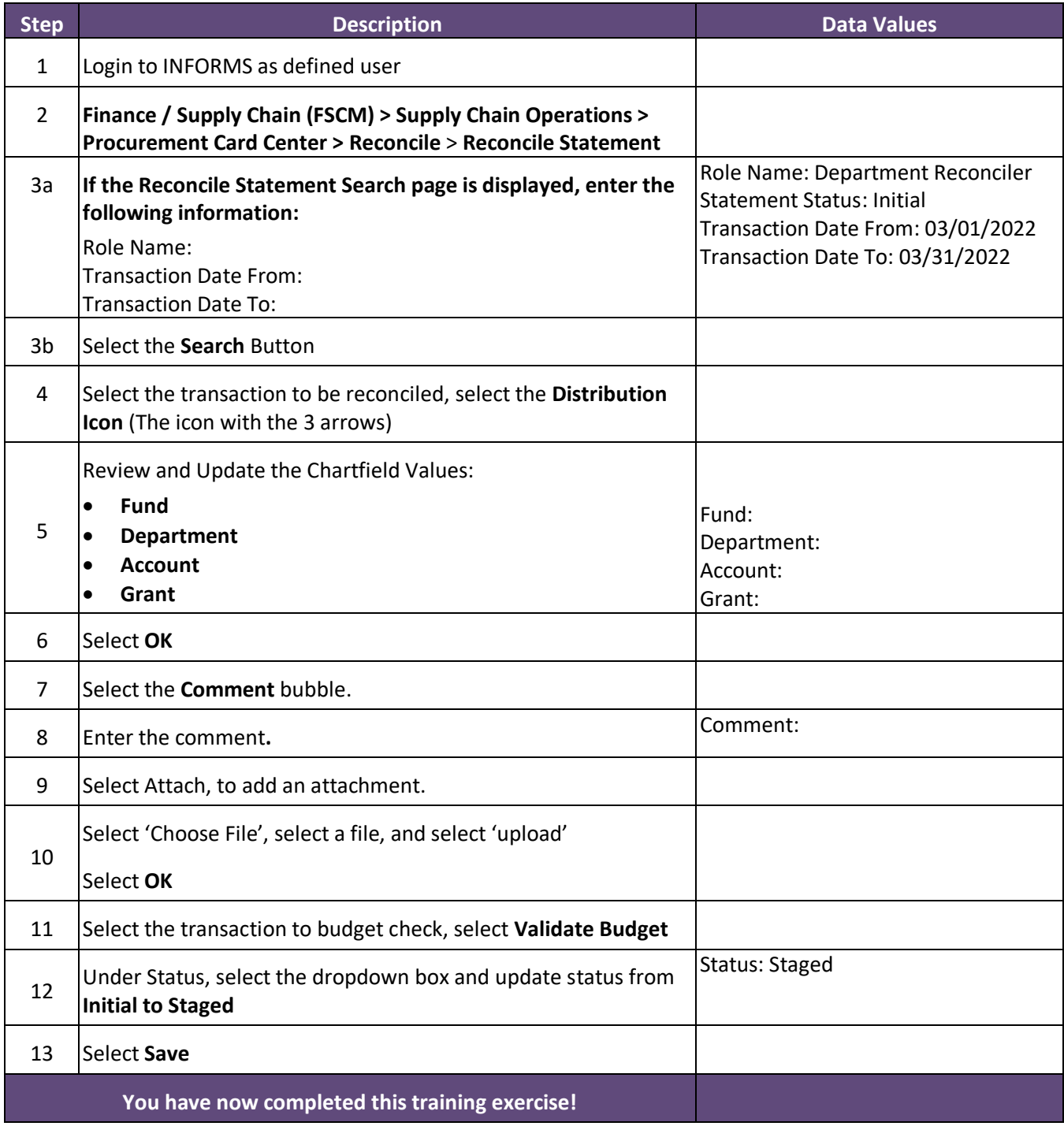

informs

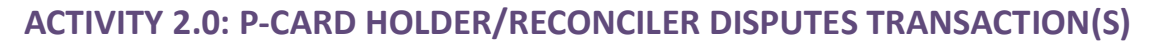

#### **Scenario:** Employee disputes the charge for service/goods

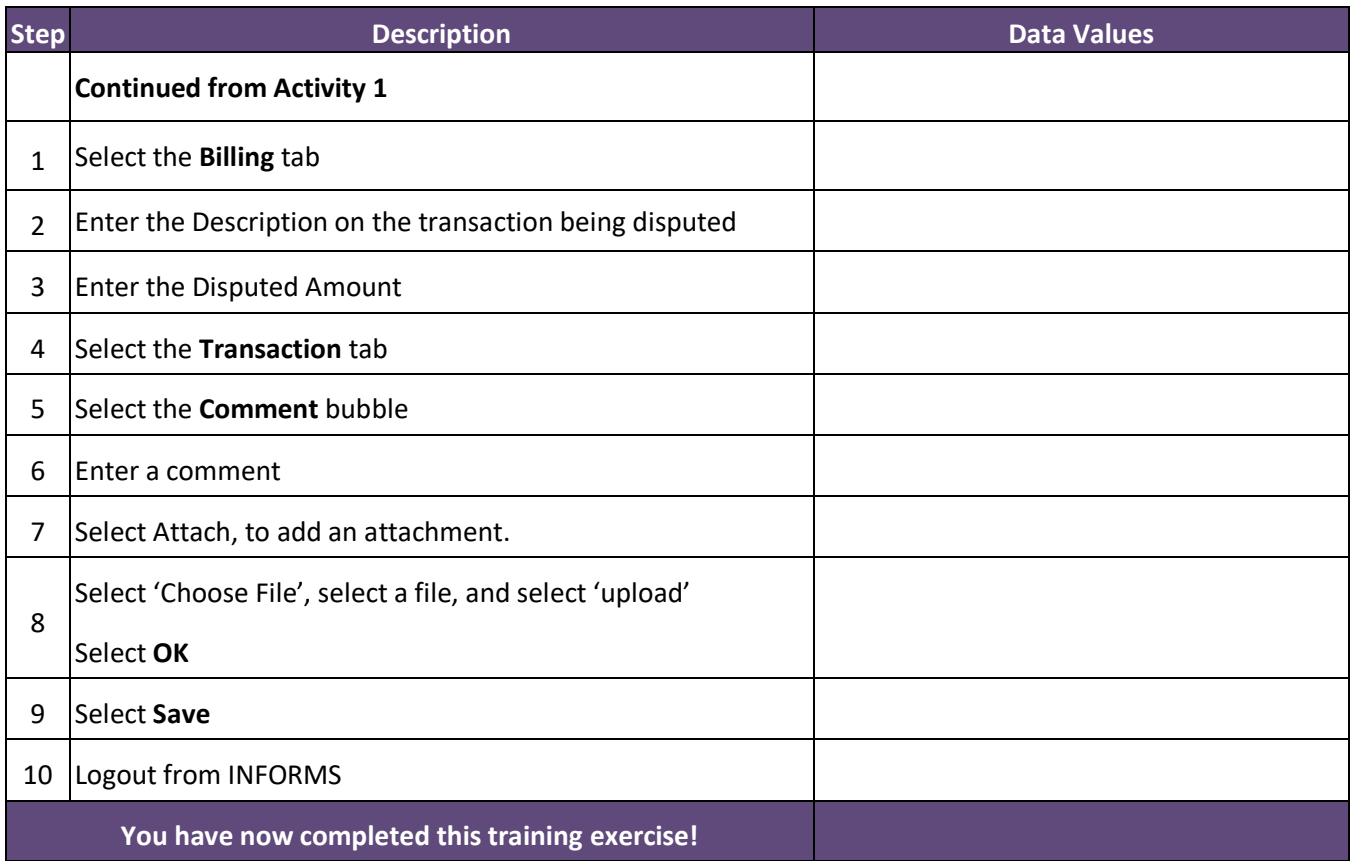

informs

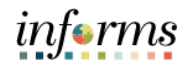

# **ACTIVITY 3.0: DEPARTMENT APPROVES TRANSACTION(S)**

## **Scenario:** The P-Card transactions were reviewed and approved by the department

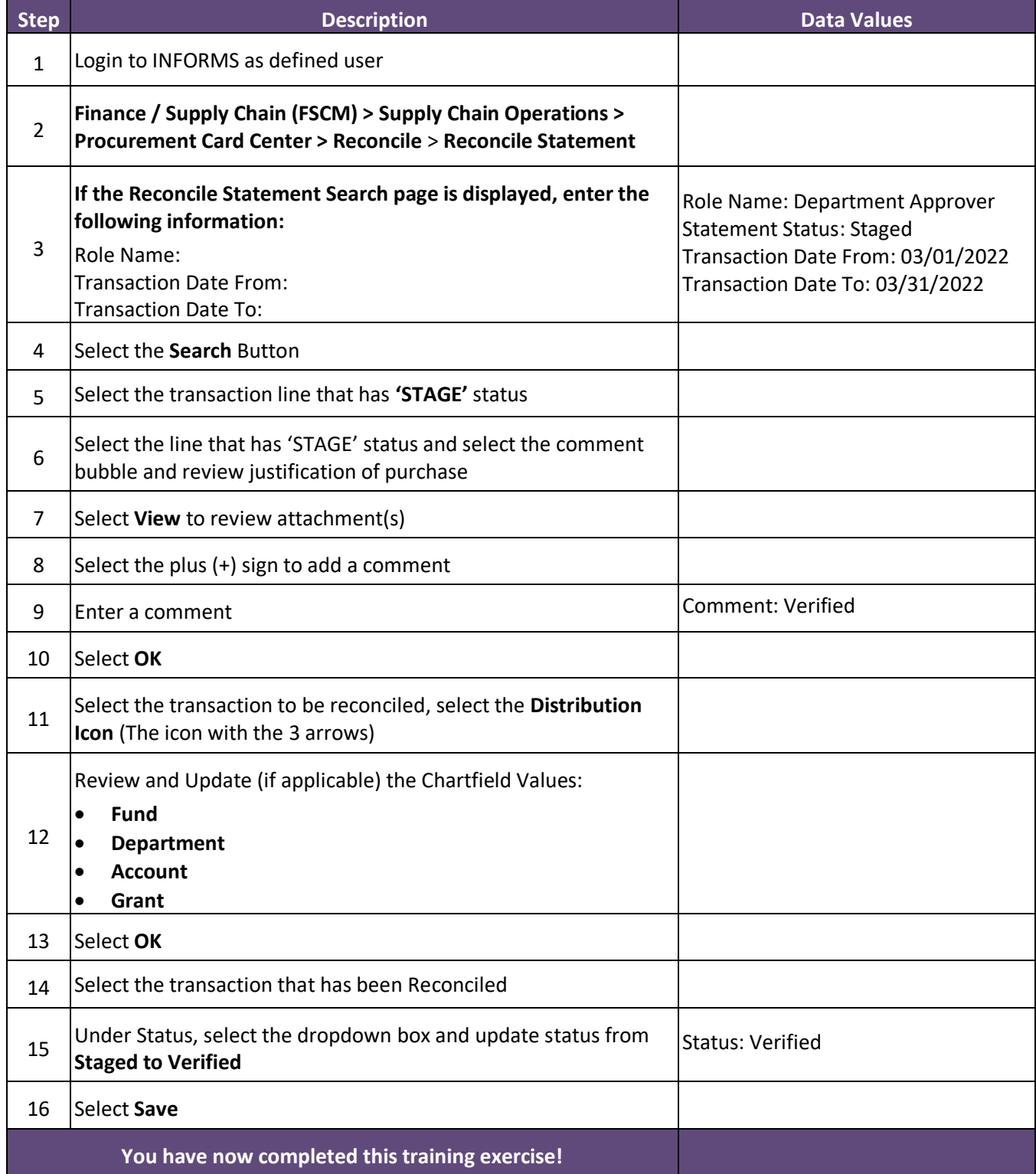